# Reporting Format for Virtual Asset Service Provider-Introduction

FINnet 2.0: Reporting Format for Virtual Asset Provider – Introduction

Date: 13-June-2023

### **CONFIDENTIALITY CLAUSE**

This document is the property of Financial Intelligence Unit - India under Project FINnet 2.0. All ideas and information contained within the document is the intellectual property of FIU-IND. These documents are not for general distribution and are meant for use solely by the person/persons to whom it is specifically issued to. Copying or unauthorized distribution of these documents, in any form or means including electronic, mechanical, photocopying or otherwise is illegal.

#### DOCUMENT CONTROL

| Document Version Control Note |                                                                                                 |  |
|-------------------------------|-------------------------------------------------------------------------------------------------|--|
| Name of the Document          | Reporting Formats for Virtual Asset Service Provider-<br>Introduction                           |  |
| Document Version<br>Number    | 1.0                                                                                             |  |
| Effective Date                | 13-June-2023                                                                                    |  |
| Approved By                   | FIU-IND                                                                                         |  |
| This Revision Supersedes      | Not Applicable                                                                                  |  |
| Document Classification       | Restricted                                                                                      |  |
| Distribution List             | FIU-IND / Managed Service Provider for FINnet 2.0 / Reporting Entities as identified by FIU-IND |  |
| Access Level                  | Read Only                                                                                       |  |

## **REVISION HISTORY:**

| Version | Release Date | Prepared By | Reviewed/<br>Approved<br>By | Description of changes made | Section of<br>document<br>Impacted |
|---------|--------------|-------------|-----------------------------|-----------------------------|------------------------------------|
| 1.0     | 13-June-2023 | MSP (LTI)   | FIU-IND                     | Initial Version             |                                    |

# Contents

| 1 | Ove   | rview                                                         | 6    |
|---|-------|---------------------------------------------------------------|------|
|   | 1.1   | Introduction to FINnet 2.0                                    | 6    |
|   | 1.2   | Introduction to the new reporting mechanisms                  | 6    |
|   | 1.3   | Objectives of the New Reporting Formats                       | 7    |
|   | 1.4   | How to use the New Reporting Formats                          | 8    |
| 2 | Guio  | le to the new Reporting Formats                               | . 10 |
|   | 2.1   | Navigating the new reporting formats                          | . 10 |
|   | 2.2   | Reporting Formats for Virtual Digital Assets Service Provider | .10  |
|   | 2.2.  | 1 KYC Formats                                                 | . 10 |
|   | 2.2.2 | 2 Transaction Formats                                         | . 21 |
|   | 2.2.3 | Grounds of Suspicion (GS1)                                    | . 24 |

# List of Tables:

| Table 1:Report Codification                                                    | 10 |
|--------------------------------------------------------------------------------|----|
| Table 2: KYC Profile – Individuals (KC7)                                       | 10 |
| Table 3:KYC Profile – Non-Individual (KC8)                                     | 13 |
| Table 4:KYC Profile - Individual Non-customers (KCS1)                          | 16 |
| Table 5:KYC profile - Non-Individual Non-Customers (KCS2)                      | 18 |
| Table 6: Suspicious Virtual Digital Assets Service Provider Transaction (TS14) | 22 |
| Table 7: Grounds of Suspicion - KYC (GS1)                                      | 24 |
| Table 8: Grounds of Suspicion - Transactions (GS1)                             | 24 |
| Table 9: Grounds of Suspicion - Account Details (GS1)                          | 25 |
| Table 10: Grounds of Suspicion - Fund Flow (GS1)                               | 25 |
| Table 11: Grounds of Suspicion - Tagging (GS1)                                 | 25 |
| Table 12 · Grounds of Suspicion: Oueries Attachment and Narration (GS1)        |    |

### 1 Overview

This section provides an overview of the FINnet 2.0 system being designed and implemented by Financial Intelligence Unit, Government of India (FIU-IND). It also provides an overview of the new reporting formats for reporting entity types Virtual Asset Service Provider (VASP). being planned by FIU-IND.

#### 1.1 Introduction to FINnet 2.0

Project FINnet 2.0 envisions to streamline and redefine the process of collection, processing, and dissemination of data for the purpose of effectively generating meaningful intelligence to curb money laundering and terrorist financing activities and enforce the provisions of PMLA in India. This is a project of national importance and aims to strengthen the financial security architecture of India. The mission statement of FINnet 2.0 is to provide quality financial intelligence for safeguarding the financial system from the abuses of money laundering, terrorism financing, and other economic offenses.

FINnet 2.0 comprises of a set of three systems to ensure that the data ingested and processed by the three is isolated and immune to security threats as much as possible and all data is secure. The systems are listed below —

- 1. FINGate Collection and pre-processing system
- 2. FINCore Processing and analysis system
- 3. FINex Dissemination system

This document provides an overview of the new reporting formats for FINGate 2.0 for reporting entity types Virtual Asset Service Provider (VASP). Other areas shall be covered in the detailed user manual to be circulated to reporting entities (REs).

#### 1.2 Introduction to the new reporting mechanisms

There are three reporting mechanisms planned in FINnet 2.0. These mechanisms have been launched as part of the FINGate 2.0 portal. The detailed features and functionalities are documented separately in their respective user manuals. Their broad overview has been provided below for reference.

#### Mechanism 1: Interactive web-based reporting

- This mechanism is recommended for Reporting Entities that have low volume reporting.
- This mechanism would consist of user friendly, context sensitive web-based forms.
- The forms would have built-in form and field level validations, including metadata and logical consistency validations.

#### Mechanism 2: Bulk report preparation app

 A completely revamped application given to reporting entities to help them in preparing, validating, and submitting reports. This would be a replacement to the

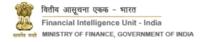

- existing report generation and validation utility. This utility is currently not available for VASP and will be deployed in future.
- The application would be modular that would allow for certain modules to be offline and not Internet facing. If the RE so wishes, modules where their customer data is being loaded can be stored in an offline mode.
- The application would have the ability to debug and validate reports at the form and field levels, including metadata and logical consistency validations.
- The RE would have the ability to encrypt and digitally sign (using DSC or Aadhaar e-Sign) the report through the application itself.
- There would be an interactive interface to help correct / resubmit rejected transactions.
- RE system would generate multiple files (in CSV/JSON as per a predefined format) covering KYC, Transactions and GoS. The same will be uploaded in the RE app to generate and submit all necessary reports.
- The system will allow additional manual data entry/editing by the RE user.

## Mechanism 3: API based reporting

- Those reporting entities that would prefer to use their own systems for reporting may use the API based reporting mechanism.
- In this mechanism, the reports would be transmitted to the FIU in near real-time and automated mode with minimal manual intervention. This channel is currently not available for VASP and will be deployed in future.
- The APIs would be exposed by FINGate and would be configured in the Reporting Entity's systems.
- The form and field level validations are expected to be done by the RE's systems as these cannot be checked in real time in an API mode.
- All rules, including logical, business rules along with form and field level validations would be run at one go and the consolidated error report would be made available for the RE.

#### 1.3 Objectives of the New Reporting Formats

Learning from the experience of stakeholders of FINnet 1.0 and the various interactions with Reporting Entities over the past many years, the following are the objectives that are identified to be achieved in FINnet 2.0.

**Ease of reporting** – Report Data has been segregated into Master data and Transaction data. Branch and ATM details are considered as master data and will be ingested in bulk or incremental mode prior to report submission. The format will also have an intuitive language-based interface instead of complicated codes.

The new format is in three parts – The new consolidated format will have three parts: (a) KYC profile (b) Transaction details and (c) Ground of suspicion. The 'Ground of Suspicion' is applicable only for STRs. The KYC profile will be different for customer-based reports and non-customer-based reports.

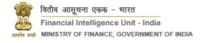

In order to facilitate the filling up of forms, REs will be able to extract their data in pre-defined bulk files (CSV, XLS or JSON formats). These pre-defined formats shall be designed to facilitate ease of data extraction, ease of filing and ease of information correction at a future date by REs.

Account Details – Along with a common KYC profile, there would also be Account Details that would capture details of different accounts held by the customer. This Account Details would differ based on the RE type. As an example, a banking Account Details would be different from an insurance policy account. VASP RE should provide the details of the account maintained by clients with them.

Configurable mandatory and non-mandatory fields for reporting: The new reporting paradigm will allow FIU to configure which form fields are mandatory or non-mandatory to be filled by a RE. This can be configured, on the basis of the report quality history of a particular RE or a category of REs. Further, non-mandatory fields can be made mandatory in future, basis the quality of data reported by REs.

Threshold Based as non-mandatory up to a threshold. This threshold will be configured by FIU. Once the number of reports without data in these fields exceed the threshold, FIU will reject subsequent reports.

Restructured 'Ground of Suspicion' format — FINnet 2.0 will have a standardised format to report Ground of Suspicion. Similar to the KYC profile, the GoS format too will be standardised across all RE categories. The GoS is mandatory only for STRs. The GoS will comprise four parts:

- 1. GoS Tags A standardized Mandatory Fields: Some of the form fields as defined as Threshold Based Mandatory. RE will be able to submit reports with such fields dictionary of tags would be provided that would be available for selection by the RE user. Selecting at least one tag is mandatory. The REs would also be provided an option to add their own tags.
- 2. Short Query(ies) Based on the tags selected, there may be a few short queries that the RE would have to answer to help the FIU process the report more efficiently.
- 3. Narration The most important part of the GoS is the free text narration that would be filled by the PO to describe the entire case. The new format will increase the text limit of the narration to 20,000 characters to help the REs narrate the case better.
- 4. Attachments The RE would have the ability to include relevant attachments that would help the FIU process the case better.
- 5. Summary The GoS page would display a consolidated profile history of the entity being reported including their KYC details, the details of the transaction being reported, and their historical transaction trends

### 1.4 How to use the New Reporting Formats

This section provides an overview of the steps to identify the relevant reporting format for filing a report by a RE under each scenario.

#### Step 1: Selection of report to be filed

- The system would then prompt the RE to select the report to be filed.
- In case of threshold-based reports, RE should select the month and year of the report.

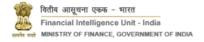

- In case of RE with multiple lines of business, RE should select the line of business applicable for the report.
- The reports applicable for a customer or non-customer depends on the RE Type

#### Step 2: Selection of customer or non-customer

- The system would allow the RE to select whether the report is being filed for a customer and / or a non-customer. RE will enter KYC details of Individuals / Non-Individuals for customers and Simplified KYC details of Individuals / Non-Individuals for non-customers. RE will enter account details and the relationship between accounts and persons.

### Step 3: Selection of transaction types and transaction formats

- The system would allow for multiple formats to be chosen to allow the RE to file transactions relevant to the report. Currently, FIU has configured TS14 - Virtual Digital Assets Service Provider Transaction for VASP.

**Note:** Multiple reports (of the same report type) can be filed in bulk in the reporting application (Reporting mechanism 2 described above) when loaded through a bulk (csv or JSON) file. Through this mechanism, all customers would be loaded through a set of bulk customer csv / json / xls, all transactions through bulk transaction files and all GoS (that would contain GoS details) through another bulk STR-GoS file. This would be covered in detail in the respective systems' user manuals.

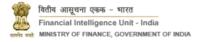

#### 2 Guide to the new Reporting Formats

This section of the document provides an overview of the reporting formats for different types of reporting entities under different scenarios.

#### 2.1 Navigating the new reporting formats

The table below represents a navigation guide for all REs to identify the relevant reporting formats for their needs and scenario. The representation depicts which reports are expected to be filed by which type of RE, for different type of transactions in case of customer / non-customers.

Table 1:Report Codification

| RE Category                             | Type of report   | Transactions                                                               | Format<br>Code |
|-----------------------------------------|------------------|----------------------------------------------------------------------------|----------------|
|                                         | All Reports      | KYC profile (Individual Customers)                                         | KC7            |
|                                         |                  | KYC profile (Non-Individual Customers)                                     | KC8            |
|                                         |                  | Simplified KYC profile (non-mandatory) —<br>Individuals Non-Customers      | KCS1           |
| Virtual Digital Assets Service Provider |                  | Simplified KYC profile (non-mandatory) - Non-<br>Individuals Non-Customers | KCS2           |
|                                         | NTR <sup>1</sup> | Virtual Digital Assets Service Provider Transaction                        | TS14           |
|                                         | STR              | Virtual Digital Assets Service Provider Transaction                        | TS14           |
|                                         |                  | GoS profile                                                                | GS1            |

#### 2.2 Reporting Formats for Virtual Digital Assets Service Provider

This section covers the reporting formats for Virtual Digital Assets Service Provider.

#### **KYC Formats** 2.2.1

This section covers the KYC formats, for both customers and non-customers, to be reported by Virtual Digital Assets Service Provider.

### 2.2.1.1 KYC Profile – Individuals (KC7)

This table provides the format for reporting the KYC profile of individual customers.

Table 2: KYC Profile – Individuals (KC7)

| #  | Column Name | Description                                                                                                    | Mandatory |
|----|-------------|----------------------------------------------------------------------------------------------------|-----------|
| 1. | Unique ID   | Unique Customer Identification Code maintained by RE to uniquely identify customer / client or beneficial owner, | Yes       |
| 2. | First name  | First name of the client / beneficial owner                                                                      | Yes       |
| 3. | Middle name | Middle name of the client / beneficial owner                                                                     | No        |

<sup>&</sup>lt;sup>1</sup> NTR is not currently available for VASP and will be implemented in future

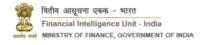

10

| #   | Column Name                                       | Description                                                                                                    | Mandatory                                             |
|-----|---------------------------------------------------|----------------------------------------------------------------------------------------------------|-------------------------------------------------------|
| 4.  | Last name                                         | Last name of the client / beneficial owner                                                                                                    | No, with declaration stating Last name does not exist |
| 5.  | Declaration (If Last<br>name is not<br>available) | Declaration to be provided by RE if Last Name of the client / beneficial owner is not available                                                                                    | Yes, if Last name is not available                    |
| 6.  | Gender                                            | Gender of the client / beneficial owner                                                                                                    | No                                                    |
| 7.  | Nationality                                       | Nationality of the client / beneficial owner                                                                                                    | Yes                                                   |
| 8.  | Name of Father                                    | Client / beneficial owner's Father's Name                                                                                                    | No                                                    |
| 9.  | Name of Mother                                    | Client / beneficial owner's Mother's Name                                                                                                    | No                                                    |
| 10. | Spouse/Partner<br>Name                            | Client / beneficial owner's Spouse's/Partner's<br>Name                                                                                                    | No                                                    |
| 11. | Mobile Number                                     | Mobile number of the client / beneficial owner                                                                                                    | Yes (Threshold)                                       |
| 12. | Telephone Number                                  | Landline Phone Number of the client / beneficial owner                                                                                                    | No                                                    |
| 13. | Email ID                                          | E-Mail ID of the client / beneficial owner                                                                                                    | No                                                    |
| 14. | Date of Birth                                     | Date of Birth of the client / beneficial owner                                                                                                    | Yes                                                   |
| 15. | Address 1                                         | Address Line 1 as part of address.                                                                                                    | Yes                                                   |
| 16. | Locality                                          | Locality as part of address                                                                                                    | Yes                                                   |
| 17. | Country                                           | Country as part of address                                                                                                    | Yes                                                   |
| 18. | Pin Code                                          | Pin Code as part of address.                                                                                                    | Yes                                                   |
| 19. | State                                             | State as part of address.                                                                                                    | Yes                                                   |
| 20. | District                                          | District as part of address.                                                                                                    | Yes                                                   |
| 21. | City / Village / Town                             | City / Village / Town as part of address.                                                                                                    | Yes                                                   |
| 22. | PAN                                               | PAN of the account holder                                                                                                    | Yes (Threshold)                                       |
| 23. | Declaration (If PAN is not available)             | Declaration to be provided by RE if PAN of the account Holder is not available                                                                                                    | Yes, If PAN is not available                          |
| 24. | Other Identifier<br>Type                          | One out of the following should be provided:  1. CKCYC 2. Passport 3. Voter's Identity Card 4. Driving License 5. Identity Card Issue by Employer 6. Letter from Authorised Person | Yes, If PAN is not available                          |
| 25. | Customer Risk Level                               | Risk level assigned to the individual as per last risk assessment (Low / Medium/ High)                                                                                             | Yes                                                   |

To be filled for every account held by the reported customer within the RE.  $\,$ 

# Account Details This will be the account maintained with the RE by the client / beneficial owner

| 26. | Account Type                 | The type of the account needs to be selected                               | Yes                              |
|-----|------------------------------|----------------------------------------------------------------------------|----------------------------------|
| 27. | Account Number               | Account numbers of the account held by the client / beneficial owner.      | Yes                              |
| 28. | Account Status               | Status of the account (Active/ Dormant/<br>Closed/Inactive/Blocked/Frozen) | Yes                              |
| 29. | Reason for Account<br>Freeze | Specify the reason of Account Freeze                                       | Yes, if Account<br>Status=Frozen |

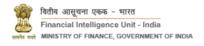

| #   | Column Name                                      | Description                                                                                                    | Mandatory                       |
|-----|--------------------------------------------------|----------------------------------------------------------------------------------------------------|---------------------------------|
| 30. | Date of Account<br>Opening                       | Date of the opening of the account                                                                                                    | Yes                             |
| 31. | Date of Account<br>Closing                       | Date of closing of the account                                                                                                    | Yes, In case of Closed accounts |
| 32. | Branch Code of<br>Account                        | ID of the RE branch on which the account was opened. RE should ensure that all the branch details are updated in RE profile. If there are no branches, at least one entry should be updated for the headquarters of the RE in branch profile. | Yes                             |
| 33. | No Of Debits (In last<br>12 months)              | Number of Debit transactions in the 12 months preceding the first reported transaction.                                                                                                    | Yes                             |
| 34. | Total Debit Amount<br>(In last 12 months)        | Total amount of debit transactions in the 12 months preceding the first reported transaction. RE should report the INR value of transactions that have happened in the account.                                                               | Yes                             |
| 35. | No Of Credits (In last 12 months)                | Number of credit transactions in the 12 months preceding the first reported transaction                                                                                                    | Yes                             |
| 36. | Total Credit<br>Amount (In last 12<br>months)    | Total amount of credit transactions in the 12 months preceding the first reported transaction. RE should report the INR value of transactions that have happened in the account.                                                              | Yes                             |
| 37. | No Of Cash<br>Transaction (In last<br>12 months) | Number of cash transactions in the 12 months preceding the first reported transaction                                                                                                    | Yes                             |
| 38. | Total Cash Deposit<br>(In last 12 months)        | Total credit amount in the 12 months preceding the first reported transaction. RE should report the INR value of transactions that have happened in the account.                                                                              | Yes                             |
| 39. | Total Cash<br>Withdrawal (In last<br>12 months)  | Total debit amount in cash in the 12 months preceding the first reported transaction. RE should report the INR value of transactions that have happened in the account.                                                                       | Yes                             |
| 40. | Reason for Account<br>Freeze                     | Reason to entered if Account Status is 'Frozen'                                                                                                    | Yes, If Account Status = Frozen |

# Account Person Relation

The customers and non-customers should be linked to the account

| 41. | Account Number                  | Will be dropdown of the already entered Account Number in the Account Details                                                                                                    | Yes |
|-----|---------------------------------|----------------------------------------------------------------------------------------------------|-----|
| 42. | Relationship Type               | How the customer / non-customer is related to the mentioned account number  (Primary Account Holder, Secondary Account Holder, Authorised Signatory, Beneficiary, Nominee, Guarantor) | Yes |
| 43. | Individual / Non-<br>Individual | Specify if the KYC of the linked person is individual or non-individual                                                                                                    | Yes |

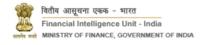

| # | ŧ           | Column Name                | Description                                                                             | Mandatory                                   |
|---|-------------|----------------------------|-----------------------------------------------------------------------------------------|---------------------------------------------|
| 4 | 14.         | Unique Reference<br>Number | Specify the UCIC/ Unique ID of the KYC of the linked person                             | Yes, if the linked person is a customer     |
| 4 | <b>!</b> 5. | Name of non-<br>customer   | Specify the name of the non-customer, the details need to be provided as simplified KYC | Yes, if the linked person is a non-customer |

# 2.2.1.2 KYC Profile – Non-Individual (KC8)

This table provides the format for reporting the KYC profile of non-individual customers.

Table 3:KYC Profile – Non-Individual (KC8)

| #   | Column Name                      | Description                                                                                                    | Mandatory                                        |
|-----|----------------------------------|----------------------------------------------------------------------------------------------------|--------------------------------------------------|
| 1.  | Unique ID                        | Unique Customer Identification Code                                                                                                    | Yes                                              |
| 2.  | Name                             | Name of the Non-Individual                                                                                                    | Yes                                              |
| 3.  | Place of business                | Place of business of the Non-Individual                                                                                                    | No                                               |
| 4.  | Mobile Number                    | Mobile number of the Non-Individual                                                                                                    | Yes (Threshold)                                  |
| 5.  | Telephone Number                 | Landline Phone Number of the Non-Individual                                                                                                    | No                                               |
| 6.  | Fax Number                       | Fax Number of the Non-Individual                                                                                                    | No                                               |
| 7.  | Email ID                         | E-Mail ID of the client / beneficial owner                                                                                                    | No                                               |
| 8.  | Address 1                        | Address Line 1 as part of address.                                                                                                    | Yes                                              |
| 9.  | Address Locality                 | Locality as part of address                                                                                                    | Yes                                              |
| 10. | Address Country                  | Country as part of address                                                                                                    | Yes                                              |
| 11. | Address Pin Code                 | Pin Code as part of address.                                                                                                    | Yes                                              |
| 12. | Address State                    | State as part of address.                                                                                                    | Yes                                              |
| 13. | Address District                 | District as part of address.                                                                                                    | Yes                                              |
| 14. | Address City /<br>Village / Town | City / Village / Town as part of address.                                                                                                    | Yes                                              |
| 15. | Valid Documents                  | Name of one of the valid documents should be provided:  1. Certificate of incorporation and memorandum & articles of association  2. Resolution of Board of Directors  3. Power of Attorney  4. PAN allotment letter  5. Telephone bill  6. Registration Certificate  7. Partnership Deed  8. Other Valid Document  9. Resolution of managing body | Yes                                              |
| 16. | Name of Other<br>Valid Document  | Name of Other Valid Document                                                                                                    | Yes, if Valid Documents = 'Other Valid Document' |
| 17. | Customer Risk<br>Level           | Risk level assigned to the individual as per last risk assessment (Low / Medium/ High)                                                                                                    | Yes                                              |

| #   | Column Name                | Description                                                                             | Mandatory                                                                                                    |
|-----|----------------------------|-----------------------------------------------------------------------------------------|----------------------------------------------------------------------------------------------------|
| 18. | Company ID Type            | Dropdown of the Company ID Type (CIN / FCRN /                                           | Yes, If Company ID                                                                                                    |
|     | company to Type            | LLPIN / FLLPIN)                                                                         | Number is entered                                                                                                    |
| 19. | Company ID<br>Number       | Unique ID Number assigned to the customer (CIN / FCRN / LLPIN / FLLPIN)                 | One out of the 5 identifiers (Unique Identification number, GSTIN, PAN, TAN, No identifier available) is mandatory                                         |
| 20. | GSTIN                      | GST ID number of the entity                                                             | One out of the 5 identifiers (Unique Identification number, GSTIN, PAN, TAN, No identifier available) is mandatory                                         |
| 21. | PAN                        | PAN of the entity                                                                       | One out of the 5 identifiers (Unique Identification number, GSTIN, PAN, TAN, No identifier available) is mandatory  Declaration stating PAN does not exist |
| 22  | Declaration (If PAN        | Declaration to be provided by RE if PAN of the                                          | Yes, If PAN is not                                                                                                    |
| 22. | is not available)          | entity is not available                                                                 | available                                                                                                    |
| 23. | PEKRN                      | PEKRN of the entity                                                                     | No                                                                                                    |
| 24. | TAN                        | TAN of the entity                                                                       | One out of the 5 identifiers (Unique Identification number, GSTIN, PAN, TAN, No identifier available) is mandatory                                         |
| 25. | No identifier<br>available | No identifier available Flag to be checked if No identifier is available for the Entity | One out of the 5 identifiers (Unique Identification number, GSTIN, PAN, TAN, No identifier available) is mandatory  Threshold Based mandatory              |

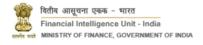

| #   | Column Name                                      | Description                                                                                                    | Mandatory                        |
|-----|--------------------------------------------------|----------------------------------------------------------------------------------------------------|----------------------------------|
|     | Account Details                                  | To be filled for every account held by the reported  This will be the account maintained with the RE by  owner                                                                   | customer within the RE.          |
| 26. | Account Type                                     | The type of the account needs to be selected                                                                                                    | Yes                              |
| 27. | Account Number                                   | Account numbers of the account held by the customer.                                                                                                    | Yes                              |
| 28. | Account Status                                   | Status of the account (Active/ Dormant/<br>Closed/Inactive/Blocked/Frozen)                                                                                                    | Yes                              |
| 29. | Reason for Account<br>Freeze                     | Specify the reason of Account Freeze                                                                                                    | Yes, if Account<br>Status=Frozen |
| 30. | Date of Account Opening                          | Date of the opening of the account                                                                                                    | Yes                              |
| 31. | Date of Account<br>Closing                       | Date of closing of the account                                                                                                    | Yes, In case of Closed accounts  |
| 32. | Branch Code of<br>Account                        | ID of the branch on which the account was opened                                                                                                    | Yes                              |
| 33. | No Of Debits (In last<br>12 months)              | Number of Debit transactions in the 12 months preceding the first reported transaction                                                                                           | Yes                              |
| 34. | Total Debit Amount<br>(In last 12 months)        | Total amount of debit transactions in the 12 months preceding the first reported transaction. RE should report the INR value of transactions that have happened in the account.  | Yes                              |
| 35. | No Of Credits (In last 12 months)                | Number of credit transactions in the 12 months preceding the first reported transaction                                                                                          | Yes                              |
| 36. | Total Credit<br>Amount (In last 12<br>months)    | Total amount of credit transactions in the 12 months preceding the first reported transaction. RE should report the INR value of transactions that have happened in the account. | Yes                              |
| 37. | No Of Cash<br>Transaction (In last<br>12 months) | Number of cash transactions in the 12 months preceding the first reported transaction                                                                                            | Yes                              |
| 38. | Total Cash Deposit<br>(In last 12 months)        | Total credit amount in the 12 months preceding the first reported transaction. RE should report the INR value of transactions that have happened in the account.                 | Yes                              |
| 39. | Total Cash<br>Withdrawal (In last<br>12 months)  | Total debit amount in cash in the 12 months preceding the first reported transaction. RE should report the INR value of transactions that have happened in the account.          | Yes                              |
| 40. | Reason for Account<br>Freeze                     | Reason to entered if Account Status is 'Frozen'                                                                                                    | Yes, If Account Status = Frozen  |
|     | Account Person<br>Relation                       | The customers and non-customers should be                                                                                                    | linked to the account            |
| 41. | Account Number                                   | Will be dropdown of the already entered<br>Account Number in the Account Details                                                                                                 | Yes                              |
| 42. | Relationship Type                                | How the customer / non-customer is related to the mentioned account number                                                                                                    | Yes                              |

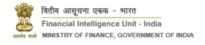

| #   | Column Name                     | Description                                                                                                    | Mandatory                                   |
|-----|---------------------------------|----------------------------------------------------------------------------------------------------|---------------------------------------------|
|     |                                 | (Primary Account Holder, Secondary Account<br>Holder, Authorised Signatory, Beneficiary,<br>Nominee, Guarantor) |                                             |
| 43. | Individual / Non-<br>Individual | Specify if the KYC of the linked person is individual or non-individual                                         | Yes                                         |
| 44. | Unique Reference<br>Number      | Specify the UCIC/ Unique ID of the KYC of the linked person                                                     | Yes, if the linked person is a customer     |
| 45. | Name of non-<br>customer        | Specify the name of the non-customer, the details need to be provided as simplified KYC                         | Yes, if the linked person is a non-customer |

# 2.2.1.3 KYC Profile – Individual Non-Customers (KCS1)

This table provides the format for reporting the KYC profile of individuals who are not the customers of the RE.

Table 4:KYC Profile - Individual Non-customers (KCS1)

| #   | Column Name                                       | Description                                                                           | Mandatory                                               |
|-----|---------------------------------------------------|---------------------------------------------------------------------------------------|---------------------------------------------------------|
| 1.  | First Name                                        | First name of the individual                                                          | Yes                                                     |
| 2.  | Middle Name                                       | Middle name of the individual                                                         | No                                                      |
| 3.  | Last Name                                         | Last name of the individual                                                           | No                                                      |
| 4.  | Declaration (If Last<br>name is not<br>available) | Declaration to be provided by RE if Last<br>Name of the individual is not available   | Yes, if Last name is not available                      |
| 5.  | Date of Birth                                     | Date of Birth of the individual                                                       | No                                                      |
| 6.  | PAN                                               | PAN of the account                                                                    | No                                                      |
| 7.  | Declaration (If PAN is not available)             | Declaration to be provided by RE if PAN of the individual is not available            | Yes, If PAN is not<br>available                         |
| 8.  | PEKRN                                             | PAN Exempt Investor Category Number of the individual                                 | No                                                      |
| 9.  | CKYC Number                                       | CKYC Number of the Individual                                                         | No<br>Declaration stating CKYC<br>Number does not exist |
| 10. | Declaration (If CKYC is not available)            | Declaration to be provided by RE if CKYC<br>Number of the individual is not available | Yes, If CKYC is not<br>available                        |
| 11. | Passport Number                                   | Passport Number of the individual                                                     | No                                                      |
| 12. | NREGA Card                                        | NREGA Card number of the individual                                                   | No                                                      |
| 13. | Voter ID                                          | Voter ID number of the individual                                                     | No                                                      |
| 14. | Drivers License<br>Number                         | Driver's License ID of the individual                                                 | No                                                      |
| 15. | NPR                                               | National Population Registry of the individual                                        | No                                                      |
| 16. | Identity verified using Aadhaar ID                | Identity verified using Aadhaar ID Flag                                               | No                                                      |

| #   | Column Name   | Description                                                                                                    | Mandatory |
|-----|---------------|----------------------------------------------------------------------------------------------------|-----------|
| 17. | DIN / DPIN    | Director ID number in case the                                                                                                    |           |
|     | DIN / DI IN   | individual is a director                                                                                                    | No        |
| 18. | Address Line1 | Address Line1 as part of Individual's Address                                                                                                    | No        |
| 19. | Locality      | Locality as part of Individual's Address                                                                                                    | No        |
| 20. | Country       | Country as part of Individual's Address                                                                                                    | No        |
| 21. | Pin Code      | Pin Code as part of Individual's Address  Please Note:  Portal: Indian Addresses: The Pin-code will be validated against metadata maintained by FIU and will be available as dropdown. Non-Indian Addresses: The Pin-code will be a free text field.  Bulk files: Separate fields are provisioned for Indian and Non-Indian addresses. | No        |
| 22. | State         | Please Note:  Portal: Indian Addresses: The State will be validated against metadata maintained by FIU and will be available as dropdown. Non-Indian Addresses: The State will be a free text field and mandatory field will become non-mandatory.  Bulk files: Separate fields are provisioned for Indian and Non-Indian addresses.   | No        |
| 23. | District      | District as part of Individual's Address  Please Note:  Portal: Indian Addresses: The District will be validated against metadata maintained by FIU and will be available as dropdown.                                                                                                    | No        |

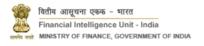

| #   | Column Name           | Description                                                                                                    | Mandatory |
|-----|-----------------------|----------------------------------------------------------------------------------------------------|-----------|
|     |                       | Non-Indian Addresses: The District will be a free text field and mandatory field will become non-mandatory.                                                                                                    |           |
|     |                       | Bulk files:                                                                                                    |           |
|     |                       | Separate fields are provisioned for Indian and Non-Indian addresses.                                                                                                    |           |
| 24. | City / Village / Town | City / Village / Town as part of Individual's Address  Please Note:  Portal: Indian Addresses: The City / Village / Town will be validated against metadata maintained by FIU and will be available as dropdown.  Non-Indian Addresses: The City / Village / Town will be a free text field and mandatory field will become nonmandatory.  Bulk files: Separate fields are provisioned for Indian and Non-Indian addresses. | No        |
| 25. | Mobile Number         | Mobile number of the individual                                                                                                    | No        |

# 2.2.1.4 KYC Profile – Non-Individual Non-Customers (KCS2)

This table provides the format for reporting the KYC profile of non-individuals who are not the customers of the RE.

Table 5:KYC profile - Non-Individual Non-Customers (KCS2)

| #  | Column Name                           | Description                                                            | Mandatory                               |
|----|---------------------------------------|------------------------------------------------------------------------|-----------------------------------------|
| 1. | Full Name                             | Full legal name of the Entity                                          | Yes                                     |
| 2. | Company ID Type                       | Dropdown of Company ID Type (CIN/<br>FCRN/ LLPIN/ FLLPIN)              | Yes, If Company ID<br>Number is entered |
| 3. | Company ID Number                     | Unique Company Identification number of the entity                     | No                                      |
| 4. | GSTIN                                 | GSTIN of the entity                                                    | No                                      |
| 5. | PAN                                   | PAN of the account holder                                              | No                                      |
| 6. | Declaration (If PAN is not available) | Declaration to be provided by RE if PAN of the Entity is not available | Yes, If PAN is not<br>available         |
| 7. | PEKRN                                 | PAN Exempt Investor Category Number of the Entity                      | No                                      |
| 8. | Registered Address<br>Line1           | Address Line1 as part of Registered<br>Address of Entity               | No                                      |

| #   | Column Name   | Description                                                                                                    | Mandatory    |
|-----|---------------|----------------------------------------------------------------------------------------------------|--------------|
|     | Columnitatiic | Description                                                                                                    | ivialidatory |
| 9.  | Locality      | Locality as part of Registered Address of Entity                                                                                                    | No           |
| 10. | Country       | Country as part of Registered Address of Entity                                                                                                    | No           |
| 11. | Pin Code      | Pin Code as part of Registered Address of Entity  Please Note:  Portal: Indian Addresses: The Pin-code will be validated against metadata maintained by FIU and will be available as dropdown. Non-Indian Addresses: The Pin-code will be a free text field.  Bulk files: Separate fields are provisioned for                                                            | No           |
| 12. | State         | Indian and Non-Indian addresses.  State as part of Registered Address of Entity  Please Note:  Portal: Indian Addresses: The State will be validated against metadata maintained by FIU and will be available as dropdown.  Non-Indian Addresses: The State will be a free text field.  Bulk files: Separate fields are provisioned for Indian and Non-Indian addresses. | No           |
| 13. | District      | District as part of Registered Address of Entity  Please Note:  Portal: Indian Addresses: The District will be validated against metadata maintained by FIU and will be available as dropdown.  Non-Indian Addresses: The District will be a free text field.                                                                                                    | No           |

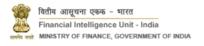

| #   | Column Name                | Description                                                                                                    | Mandatory |
|-----|----------------------------|----------------------------------------------------------------------------------------------------|-----------|
|     |                            | Bulk files: Separate fields are provisioned for Indian and Non-Indian addresses.                                                                                                    |           |
| 14. | City / Village / Town      | City / Village / Town as part of Individual's Address  Please Note:  Portal: Indian Addresses: The City / Village / Town will be validated against metadata maintained by FIU and will be available as dropdown.  Non-Indian Addresses: The City / Village / Town will be a free text field  Bulk files: Separate fields are provisioned for Indian and Non-Indian addresses. | No        |
| 15. | Secondary Address<br>Line1 | Address Line1 as part of Secondary<br>Address of Entity                                                                                                    | No        |
| 16. | Locality                   | Locality as part of Secondary Address of Entity                                                                                                    | No        |
| 17. | Country                    | Country as part of Secondary Address of Entity                                                                                                    | No        |
| 18. | Pin Code                   | Pin Code as part of Secondary Address of Entity  Please Note:  Portal: Indian Addresses: The Pin-code will be validated against metadata maintained by FIU and will be available as dropdown.  Non-Indian Addresses: The Pin-code will be a free text field.  Bulk files: Separate fields are provisioned for Indian and Non-Indian addresses.                                | No        |
| 19. | State                      | State as part of Secondary Address of Entity  Please Note:  Portal:                                                                                                    | No        |

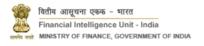

| #   | Column Name           | Description                                                                                                    | Mandatory |
|-----|-----------------------|----------------------------------------------------------------------------------------------------|-----------|
|     |                       | Indian Addresses: The State will be validated against metadata maintained by FIU and will be available as dropdown.  Non-Indian Addresses: The State will be a free text field.                                                                                                    |           |
|     |                       | Bulk files: Separate fields are provisioned for Indian and Non-Indian addresses. District as part of Secondary Address of                                                                                                    |           |
| 20. | District              | Please Note:  Portal: Indian Addresses: The District will be validated against metadata maintained by FIU and will be available as dropdown. Non-Indian Addresses: The District will be a free text field.  Bulk files: Separate fields are provisioned for Indian and Non-Indian addresses.                                                                                  | No        |
| 21. | City / Village / Town | City / Village / Town as part of Individual's Address  Please Note:  Portal: Indian Addresses: The City / Village / Town will be validated against metadata maintained by FIU and will be available as dropdown.  Non-Indian Addresses: The City / Village / Town will be a free text field  Bulk files: Separate fields are provisioned for Indian and Non-Indian addresses. | No        |
| 22. | Mobile Number         | Mobile number of the account holder (Option available to add multiple values)                                                                                                    | No        |

## 2.2.2 Transaction Formats

# 2.2.2.1 Suspicious Virtual Digital Assets Service Provider Transaction (TS14)

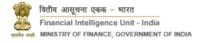

This table provides the format for reporting the suspicious transaction.

Table 6: Suspicious Virtual Digital Assets Service Provider Transaction (TS14)

| #   | Column Name                                           | Description                                                                                                    | Mandatory                                                                                                    |
|-----|-------------------------------------------------------|----------------------------------------------------------------------------------------------------|----------------------------------------------------------------------------------------------------|
| 1.  | Relationship Flag                                     | Sender/Receiver The relationship of the client to the transaction should be provided. If fund flows from client to another person, select 'sender'. If fund flows from another person to client, select 'receiver'. | Yes                                                                                                    |
| 2.  | Date                                                  | Date of the transaction                                                                                                    | Yes                                                                                                    |
| 3.  | Time                                                  | Time of the transaction                                                                                                    | No                                                                                                    |
| 4.  | Transaction ID                                        | Unique Transaction ID                                                                                                    | Yes                                                                                                    |
| 5.  | Transaction<br>Amount (INR)                           | Amount of the transaction, INR value should be provided                                                                                                    | Yes                                                                                                    |
| 6.  | Transaction Type                                      | Type of the transaction  Exchange with fiat currency – purchase  Exchange with fiat currency – sale  Exchange between Virtual Asset  Transfer of asset  Safekeeping of asset  Participation / Provision of services | Yes                                                                                                    |
| 7.  | Digital Asset Name                                    | Type of the Digital Asset                                                                                                    | Yes                                                                                                    |
| 8.  | Digital Asset<br>Quantity                             | Quantity of the Digital Asset                                                                                                    | Yes                                                                                                    |
| 9.  | Digital Asset<br>Transaction Rate in<br>Fiat Currency | Transaction Rate of Digital Asset in Fiat Currency                                                                                                    | Yes                                                                                                    |
| 10. | Fiat Currency                                         | Type of the Fiat Currency                                                                                                    | Yes                                                                                                    |
| 11. | Transaction value in Fiat Currency                    | Transaction value in Fiat Currency                                                                                                    | Yes, if Transaction Type is  Exchange with fiat currency — purchase  Exchange with fiat currency — sale Yes, if Transaction Type is  Transfer of asset  Safekeeping of asset  Participation / Provision of services |

| #   | Column Name                                | Description                                                                                                    | Mandatory                                                                     |
|-----|--------------------------------------------|----------------------------------------------------------------------------------------------------|-------------------------------------------------------------------------------|
| 12. | Counterparty<br>Exchange Name              | Counterparty Exchange Name                                                                                     | Yes, if Transaction Type is  Exchange between Virtual Asset                   |
| 13. | Counterparty Name                          | Name of the Counterparty                                                                                       | Yes, if Transaction Type is  Exchange between Virtual Asset Transfer of asset |
| 14. | Counterparty<br>Virtual Asset<br>Quantity  | Counterparty Virtual Asset Quantity                                                                            | Yes, if Transaction Type is  Exchange between Virtual Asset Transfer of asset |
| 15. | Counterparty<br>Virtual Asset<br>Type/Name | Type of the Digital Asset                                                                                      | Yes, if Transaction Type is  Exchange between Virtual Asset Transfer of asset |
| 16. | Customer Name                              | Customer Name                                                                                                  | Yes                                                                           |
| 17. | Customer Wallet<br>Address                 | Customer Public Wallet Address, to be provided if the fund inflow / outflow is routed through customer wallet. | No                                                                            |
| 18. | Counterparty Public<br>Wallet Address      | Counterparty Public Wallet Address, to be provided if the fund inflow / outflow is routed through wallet.      | No                                                                            |

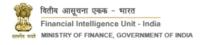

| #   | Column Name                       | Description                                                                                    | Mandatory                |
|-----|-----------------------------------|------------------------------------------------------------------------------------------------|--------------------------|
| 19. | Related Bank<br>Account Number    | Related Bank Account Number associated with the transaction, to be provided if the fund inflow | No                       |
|     | Account Number                    | / outflow is routed bank account.                                                              |                          |
| 20. | Related Bank<br>Account IFSC Code | Related Bank Account IFSC associated with the                                                  | Yes, if the Related Bank |
|     |                                   | transaction, to be provided if the fund inflow /                                               | Account Number is        |
|     |                                   | outflow is routed bank account.                                                                | provided                 |

## 2.2.3 Grounds of Suspicion (GS1)

Initial Display will show the KYC Profile. All but the last field will be Auto Populated by the system and will be non-editable in the GoS format.

Table 7 : Grounds of Suspicion - KYC (GS1)

| #  | Column Name                                                          | Description                                                                                                    | Mandatory          |
|----|----------------------------------------------------------------------|----------------------------------------------------------------------------------------------------|--------------------|
| 1. | Name                                                                 | Name of the entity to be reported                                                                                    | Auto<br>Populated  |
| 2. | Address                                                              |                                                                                                    | Auto<br>Populated  |
| 3. | PAN (mandatory) PAN to be provided or bank to attest 'not available' | PAN of the entity to be reported.                                                                                    | Auto<br>Populated  |
| 4. | Unique ID<br>(CKYC/GSTN/CIN)                                         |                                                                                                    | Auto<br>Populated  |
| 5. | Risk                                                                 |                                                                                                    | Auto<br>Populated  |
| 6. | Profession/ LOB                                                      |                                                                                                    | Auto<br>Populated  |
| 7. | Income (per year)                                                    |                                                                                                    | Auto<br>Populated  |
| 8. | Role (Main /<br>associate)                                           | If there are multiple entities mentioned in the STR the PO would identify the main person and the associated persons | To be filled by PO |

The second part will display the transactions which were reported. These transactions will be Auto Populated by the system and will be non-editable in the GoS format.

Table 8: Grounds of Suspicion - Transactions (GS1)

| Type of Transaction    | Total Debit | Total Credit | Transaction Count | Amount<br>(in INR) |
|------------------------|-------------|--------------|-------------------|--------------------|
| Suspicious Transaction |             |              |                   |                    |

The third part will display the Account Details of all reported accounts in the following format. These fields will be Auto Populated by the system based on the details entered in Account Details and will be non-editable in the GoS format.

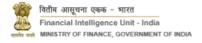

Table 9 : Grounds of Suspicion - Account Details (GS1)

| Field                                              |                               | Description                                                                                   | Mandatory      |
|----------------------------------------------------|-------------------------------|-----------------------------------------------------------------------------------------------|----------------|
| Account number                                     |                               | Reported account Number                                                                       | Auto Populated |
| Total debit                                        | Number of transactions        | Number of Debit transactions in the 12 months preceding the first reported transaction        | Auto Populated |
| in last 12<br>months                               | Amount (in INR)               | Total amount of debit transactions in the 12 months preceding the first reported transaction  | Auto Populated |
| Total credit                                       | Number of transactions        | Number of credit transactions in the 12 months preceding the first reported transaction       | Auto Populated |
| months                                             | Amount (in INR)               | Total amount of credit transactions in the 12 months preceding the first reported transaction | Auto Populated |
| Total anah                                         | Number of transactions        | Number of cash transactions in the 12 months preceding the first reported transaction         | Auto Populated |
| Total cash<br>transactions<br>in last 12<br>months | Deposit Amount<br>(in INR)    | Total credit amount in the 12 months preceding the first reported transaction                 | Auto Populated |
| HIOHHIS                                            | Withdrawal<br>Amount (in INR) | Total debit amount in cash in the 12 months preceding the first reported transaction          | Auto Populated |

RE will be required to mention the below details of the fund flow on the reported transactions

Table 10: Grounds of Suspicion - Fund Flow (GS1)

| Field                | Description                                           | Mandatory |  |
|----------------------|-------------------------------------------------------|-----------|--|
| Source of Funds      | Free text field detailing from whom did the concerned | Yes       |  |
| Source of Fullus     | entity receive the funds which were reported          | 165       |  |
| Destination of funds | Free text field detailing to whom did the concerned   | Vos       |  |
| Destination of funds | entity send the funds which were reported             | Yes       |  |

RE will then be required to add tags to the report depending on suspicions

Table 11: Grounds of Suspicion - Tagging (GS1)

| Field            | Description                                                                                                    | Mandatory |
|------------------|----------------------------------------------------------------------------------------------------|-----------|
| Suspicion due to | A choice will need to be made out of the 4 main sources of suspicion  - Proceeds of crime  - Unusual or complex transactions  - No economic rationale or bonafide purposes  - (Suspicion of) financing of terrorism | Yes       |
| Source of alert  | A choice will need to be made out of the 10 main sources of STR trigger                                                                                                    | Yes       |

| Field              | Description                                                | Mandatory |
|--------------------|------------------------------------------------------------|-----------|
|                    | A choice will need to be made from a list which will be    |           |
| Red Flag Indicator | available as a drop down based on source selected          | Yes       |
|                    | above, as per applicable RE category                       |           |
|                    | A choice will need to be made from a high-level            |           |
| Type of suspicion  | dictionary which will be provided, with an option to add a | Yes       |
|                    | new tag.                                                   |           |

RE will then respond to queries that would be system generated based on the alerts selected above. RE will also add the detailed narration and if available, attachments.

Table 12: Grounds of Suspicion: Queries, Attachment and Narration (GS1)

| Field                 | Description                                                                                                    | Mandatory |
|-----------------------|----------------------------------------------------------------------------------------------------|-----------|
| Queries (One or more) | Based on the tags submitted under "Type of suspicion" by the RE, the system would prompt a set of relevant queries for the RE to answer.                                                                                                    | No        |
|                       | These queries would help the FIU understand the case better and also support the respective LEA.                                                                                                    |           |
| Narration             | RE will be required to enter a narration, explaining the RE's point of view, explaining the reasons leading to the suspicion on the entity. This free text will be limited to 20,000 characters and will be expected to have the details of the entity, his suspicious activities and any information which might be relevant to the report | Yes       |
| Attachments           | RE will have an option to attach any documents to the report which may help the FIU or the relevant LEA in processing the report.  Up to 5 attachments will be allowed to be attached, size of each not exceeding 5MB                                                                                                    | Yes       |